## Photoshop CC 2019 Version 20 Product Key PC/Windows X64 2023

Installing Adobe Photoshop is relatively easy and can be done in a few simple steps. First, go to Adobe's website and select the version of Photoshop that you want to install. Once you have the download, open the file and follow the onscreen instructions. Once the installation is complete, you need to crack Adobe Photoshop. To do this, you need to download a crack for the version of Photoshop you want to use. Once you have the crack, open the file and follow the instructions to apply the crack. After the crack is applied, you can start using Adobe Photoshop. Be sure to back up your files since cracking software can be risky. With these simple steps, you can install and crack Adobe Photoshop.

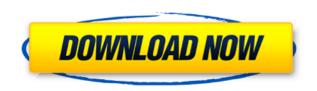

You can now choose between 40 built-in spot color variations, such as red, blue, gold, and so on, without having to pick the spot color in the panel. In addition, you can now make changes to lens corrections in the Lens Corrections: Basic Settings panel. Although I didn't have any problems making changes, for me, the Lens Corrections tool's brightness correction options and contrast settings still don't work as described. The original spot color can be replaced with a color chooser, and you can save your own and install it into Lightroom or Photoshop. The latest version also adds the ability to make selections based on color, regardless of the size of the object. If you don't do much correction work with color, it's not that big a deal, but if you want to mix work into editing, it's definitely a nice addition. There's also a new white balance tool. Finally, there are a number of new polygon tools, including the Polygonal Lasso, Extend, and Warp.

Using a default Smart Brush preset for any technology that can be used is, in my opinion, a bit of a waste. Customization of brush size, hardness, shape, and rapid-fire strokes are the preferences that differentiate Photoshop's brushes from other programs. And with the addition of a whole Creativity package, adjustment layer, layer style, and adjustment brush, you've got a whole set of tools that let you easily make brush size and shape adjustments (as well as cool effects), so you won't need the brush replacement options.

## Download Photoshop CC 2019 Version 20Full Product Key (LifeTime) Activation Code 2022

The art of photography is one of the most technologically advanced industries in existence. A single photo can consist of thousands upon thousands of pixels, and each one is capable of changing color and detail.

If you're setting up your phone for family photos, you'll want to make sure you're choosing the best iOS family app. The family photo category is packed with lots of apps, making it hard to know which will meet your needs the best. Here are a few

of the top tips to help you choose the best family photo maker:

The most important thing to consider when picking an app for the family is how up-to-date the app is. Updates are released often, so make sure to check the app's version before downloading to make sure you have the latest features. You can check the app's version by opening the App Store app and looking for the app's name. Alternatively, you can use the tab on the bottom of the app's page to switch to the "What's New" area. If there are new updates, they will appear in that section.

Whenever British artists release a new work, we make it our business to find out where the work will be on display and what previous works will be on display before knowing where we are going to be. Before starting the experience, I figure out the theater with the best view of the multimedia installation. Our museum's signage is utterly inadequate, the map handed out is confusing and finally, the halts of the exhibition tends to be before the gallery where the work will be held, leaving the visitor unprepared for the experience. There are museums that have this done for their visitors. A good example of this is the Tate Modern in London. While you may not have to visit museums like the Tate in the future, the Small Wonders Gallery, which we'll be working with, has a similar setup. We need to prepare you for what to expect and how to best enjoy yourselves.

e3d0a04c9c

## Download Photoshop CC 2019 Version 20With Activation Code WIN & MAC x32/64 2023

The new PDF Builder is a great feature, but only when you can play 3Denabled movies on top of it. Some of you might have missed it in our Elements 2018 user guide. In this short video we show you how to play audio and video in a 3D-enabled PDF document created with the new Elements. 5D Design: The Complete Course and Compendium of Features is your guide to creating, editing, and enhancing images and designs in Adobe Photoshop. Whether you're retouching a photograph, making a simulated chalk drawing, or creating a composite photo with a 3D drawing, Photoshop is the tool for you—and this book will teach you what you need to know. Adobe Photoshop Lightroom: The Complete Course and Compendium of Features is your guide to creating, editing, and enhancing images and designs in Adobe Photoshop. Whether you're retouching a photograph, making a simulated chalk drawing, or creating a composite photo with a 3D drawing, Photoshop is the tool for you—and this book will teach you what you need to know. Adobe Photoshop: The Complete Course and Compendium of Features is your guide to creating, editing, and enhancing images and designs in Adobe Photoshop. Whether you're retouching a photograph, making a simulated chalk drawing, or creating a composite photo with a 3D drawing, Photoshop is the tool for you—and this book will teach you what you need to know. You have to edit hundreds of photos every single day. You can't possibly remember all those working and non-working settings. Actually, this is a severe problem if you're working on a project that requires proper arrangement of layers, but doesn't require all the individual settings and brushes. Well, if you are, you are in the right place. You are lucky to spoil you when you get Compendium of features Adobe Photoshop. This book fulfills your requirement by explaining you every function you ever require!

download photoshop cc 2017 crackeado portugues 32 bits download photoshop cs6 32 bits photoshop 2020 32 bits download download photoshop cs6 crackeado 32 bits download photoshop 2021 crackeado portugues 32 bits download photoshop 32 bits crackeado photoshop cc 2014 download 32 bit photoshop cs3 free download 32 bit photoshop cc 2014 crack download 32 bit photoshop cc 2015 crack download 32 bit

Adobe Photoshop CC has 25 million people which use it every day. This includes designers, photographers, and graphic artists who are working on both personal projects and commercial projects. Having a single version seems a little strange. This is forced to separate users of cheap home PC's from professional verson. Adobe Photoshop is the most expensive Photoshop. It gives you all the features to create the things you. The features are divided into the toolbox, the workspace, and the blend modes and selections. You can open the file you usually use on Photoshop. Then you can begin working in the toolbox. The toolbox is where you can perform a variety of functions in Adobe Photoshop. You have tools for text, path, effects, and layers. In the toolbox you also have different tools for navigating and combining photos and text. Adobe Photoshop comes with Ai. This technology helps you to make images that are more human that have smiley faces, to make your images look more realistic. It also takes your images as posed photographs so you can make desired changes. It can manipulate photos and even improve images without you'd notice. Photoshop contains easy and complex features that are divided into layers. Each layer can be resized freely without affecting the other layers. It is also possible to remove layers with the help of the erase tool. If you add a new layer, you can remove any of the previous layers and create a new layer using layers. Any adjustment you can do to any one of the layer is possible.

Adobe Photoshop CC offers the most advanced features for faster and more flexible retouching editing. With its transformer feature, you can even turn a selection into an action. The new Grid feature enables drag and drop precision while working with large images. With its new filename format. you can see more of your original files with custom colors and text. Powerful photographic editing remains among Photoshop's many industryleading features. Adobe Photoshop CC: A Photographer's Workflow is among the best books in the industry today. The art of crafting your own looks is at the core of inspiring artists such as Vincent Van Gogh, Riley Parker, and Paris Hilton. Learn to use this powerful tool to its fullest potential, and create your own designs and looks. It's this ability that makes the program so unique. This modern photography book will work together with Adobe Camera Raw to help you get great images for your time and money. The Look Guru provides a uniquely thorough approach to the art of manipulating digital photographs to create a designer's magic effect. In this book, you'll find out about the key principles behind creating a professional look in any industry. It's these magical effects that allow the pros to distinguish themselves from amateurs in all areas of the process before a photograph goes out the door. Painter is not the first brushpainting tool on the desktop market. On Windows, you can make some good, basic brush-painting in the palette of apps such as Corel Painter, the Windows Paint, Adobe Photoshop, Photoshop Elements, GIMP, and Paint.NET. There are specialized paint-painting applications such as Corel Painter and Adobe Illustrator, the CorelDRAW, Illustrator and Photoshop. Painter has the most simple user interface among all.

https://soundcloud.com/hegsundprofin1973/servicetool-v2000exe-1
https://soundcloud.com/andjusdonoih/nulled-io-auth-key-generator
https://soundcloud.com/buoreleche1981/erio-connection-usb-modem-direct-driver
https://soundcloud.com/prozastave1988/nfs-underground-trainer-110010
https://soundcloud.com/tweelchaserw/structure-point-sp-column-crack
https://soundcloud.com/kozinakorpiow/dragon-ball-z-kakarot-update-v104
https://soundcloud.com/phensakagend1984/modern-abc-of-chemistry-class-11-ebo

## ok-download

https://soundcloud.com/eduardgromovow5r/settlers-7-cd-key-keygen https://soundcloud.com/betsiskuppe1/wincc-flexible-2008-sp3-download-crack https://soundcloud.com/cacaisgutteez/natura-sound-therapy-3-reg-key-serial-key https://soundcloud.com/wedamisztark/windows-81-pro-x64-lite-pt-br-64-bit https://soundcloud.com/jamarechq2/headus-uv-layout-v2-keygen-download-pc https://soundcloud.com/kozinakorpiow/dragon-ball-z-kakarot-update-v104 https://soundcloud.com/tweelchaserw/yuris-revenge-1001-crack-gamemdexe

Connect through the Adobe Web Apps platform to easily find resources, get inspired, share projects and showcase your content. Adobe Web Apps provide the functionality of a rich web application from anywhere on the mobile web or desktop. They are easier to use than a browser because they preserve the user's original, offline content on their local device. Share for Review is a new way to collaborate on projects using selective file versions and a unique interface - with no opening files in Photoshop. Share for Review allows users to seamlessly review projects as they are created, without leaving Photoshop. The easiest way to share selective file versions to online collaboration services like Dropbox. "With the release of the new Photoshop CC app, we are reimagining the graphic editing experience with a leaner workflow and less menu architecture," said Richard D'Amore, vice president of Consumer Creative Tools at Adobe. "This app is built for today's on-the-go, always-connected, mobile professional. It's designed to help people get more done on the move, on the go and in between projects, and to bring together people to create amazing work seamlessly." "Ideal for mobile and creative professionals around the globe, Photoshop CC delivers an even more convenient, efficient and collaborative experience," said Henry Ottenbreit, senior vice president, Digital Media at Adobe. "Adobe Sensei-powered Photoshop facilitates more in-depth editing by offering the ability to guickly and accurately edit complicated images, and seamlessly blend together multiple photos to get the perfect result - all within one app."

https://icgcdallas.org/adobe-photoshop-2020-download-free-free-license-key-for-mac-and-windows-2022/

https://crueltyfreemodels.com/photoshop-2015-download-ita-high-quality/

 $\underline{http://www.italiankart.it/advert/adobe-photoshop-cc-2015-version-18-download-fr}\\ee-full-product-key-crack-windows-x32-64-2023/$ 

https://elektrobest.de/wp-content/uploads/2023/01/Download-Photoshop-2022-ver sion-23-LifeTime-Activation-Code-Product-Key-For-Windows-2022.pdf

http://thisaddiction.org/wp-content/uploads/2023/01/nelwham.pdf

http://vesinhnhatrang.com/?p=29199

 $\underline{https://projsolar.com/wp\text{-}content/uploads/2023/01/Download\text{-}Adobe\text{-}Photoshop\text{-}20}$ 

21-Version-2251-Full-Product-Key-WinMac-64-Bits-2022.pdf

https://mattphones.com/wp-content/uploads/2023/01/Download-Photoshop-Cc-2021-Kuvhaa-LINK.pdf

https://merryquant.com/download-phn-mm-photoshop-cs-8-0-min-phi\_hot\_/

https://vintriplabs.com/wp-content/uploads/2023/01/Adobe-Photoshop-2021-Versi on-2201-Serial-Key-Crack-lifetimE-patch-2023.pdf

https://www.candipipes.com/wp-content/uploads/2023/01/quigmalc.pdf

https://orbizconsultores.com/procesos/photoshop-download-cc-2021-best/

http://www.smallbiznessblues.com/photoshop-2022-version-23-2-activation-codewith-keygen-2023/

http://whatthekeycode.com/?p=2402

 $\underline{https://karemat.com/wp\text{-}content/uploads/2023/01/filifol.pdf}$ 

https://www.newportcyclespeedway.co.uk/advert/adobe-photoshop-2021-version-22-3-1-free-registration-code-2022/

 $\frac{https://rednails.store/download-adobe-photoshop-2021-version-22-4-3-cracked-mac-win-x32-64-final-version-2022/$ 

 $\frac{https://www.awaleafriki.com/wp-content/uploads/2023/01/Photoshop-2021-Download-With-Registration-Code-2023.pdf}{}\\$ 

https://hassadlifes.com/adobe-photoshop-cc-free-download-2021-patched/

 $\underline{https://www.desnoes investigations inc.com/adobe-photoshop-rar-file-free-download-hot/}$ 

http://adomemorial.com/wp-content/uploads/wylrunn.pdf

 $\frac{https://klassenispil.dk/adobe-photoshop-2022-version-23-1-1-with-keygen-pc-wind ows-x32-64-update-2022/$ 

https://amtothepm.com/wp-content/uploads/2023/01/reagdawn.pdf

http://www.steppingstonesmalta.com/wp-content/uploads/2023/01/whitwet.pdf https://www.webcard.irish/adobe-photoshop-cc-2018-version-19-free-registrationcode-3264bit-2022/

https://pelangideco.com/wp-content/uploads/2023/01/brefinb.pdf

http://www.prarthana.net/?p=55618

https://bali.live/wp-content/uploads/2023/01/nichsea.pdf

https://kmtu82.org/photoshop-cs4-download-free-with-licence-key-with-keygen-windows-10-11-2023/

https://www.digitalgreenwich.com/direct-link-to-download-adobe-photoshop-full/

https://africa2australia.com/wp-content/uploads/2023/01/jarrkang.pdf

https://nakvartire.com/wp-content/uploads/2023/01/fyljesi.pdf

https://cefcredit.com/adobe-photoshop-cc-2007-download-exclusive/

https://hirupmotekar.com/wp-content/uploads/gordsant.pdf

 $\frac{http://www.steppingstonesmalta.com/wp-content/uploads/2023/01/jamiarab.pdf}{https://saranamuslimstore.com/wp-content/uploads/2023/01/Adobe-Photoshop-Elements-2016-Download-NEW.pdf}$ 

https://kongbeng.com/wp-content/uploads/2023/01/Photoshop-CS3-Download-free

 $\underline{\hbox{-Hacked-License-Key-Full-For-Windows-l} A test-versIon-2022.pdf}$ 

http://www.kenyasdgscaucus.org/?p=40000

 $\underline{https://www.onlineusaclassified.com/advert/best-seo-company-in-noida-seo-servic}\\ \underline{es-agency-in-noida/}$ 

As you can see, the Adobe Photoshop is used by professionals and not by non-professional, especially a photo editing software. It is the best program used to being a professional. It won't allow you to use it for necessary steps. It might need your prior knowledge for using it. 1. Adjustment Layer: This layer helps in combining tones and colours of an image you want to edit. It allows you to control the colours of your image. This layer is formed by having a number of settings. You can create a group of tools or effects which you can set to trigger together. For example, setting a blur and skew together and activating the noise filter at the same time. These tools are named as independent tools and the settings of these tools are independent as well. You can create a filter group and name it. 2. Blend Modes: Blend modes allow you to change the colour on the image as per your requirement. Before you expose the colour, which you want, you can blend it. Once you blend it, you can see the colour which you want. Blend

modes combined with the Adjustment layers are outstanding. 3. Colour Panel: This panel is found in the top left edge of your Photoshop window. It is a colour picker with RGB and HSL options. You can get the colours of your image, which you can use to edit the colour of your image. 4. Content Aware Fill: This is the tool which is used to fill the portions of the image with the content in the surrounding area of the photo. You can also specify the type of content. For example, if you want the photo to have the logo or take the photo out of the paper stop and instead use the photo of the businessman and let his name fill the region. You can also replace the content.